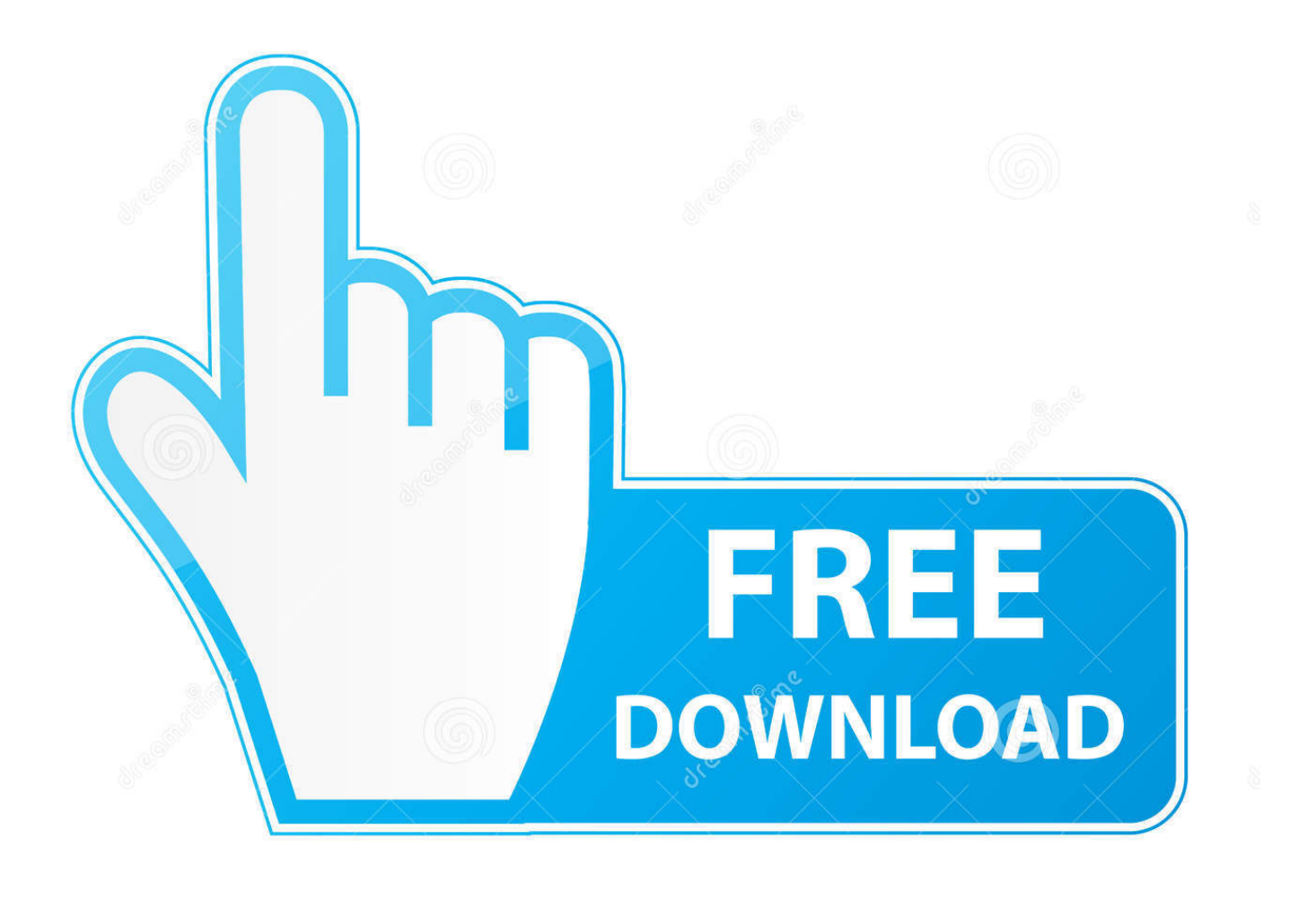

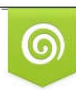

Download from Dreamstime.com previewing purposes only D 35103813 C Yulia Gapeenko | Dreamstime.com

É

[Excel 2011 For Mac Tutorial](https://picfs.com/1u3i0q)

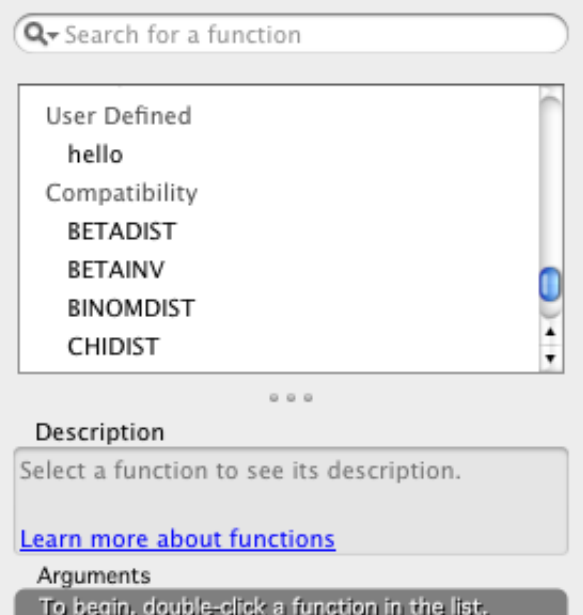

[Excel 2011 For Mac Tutorial](https://picfs.com/1u3i0q)

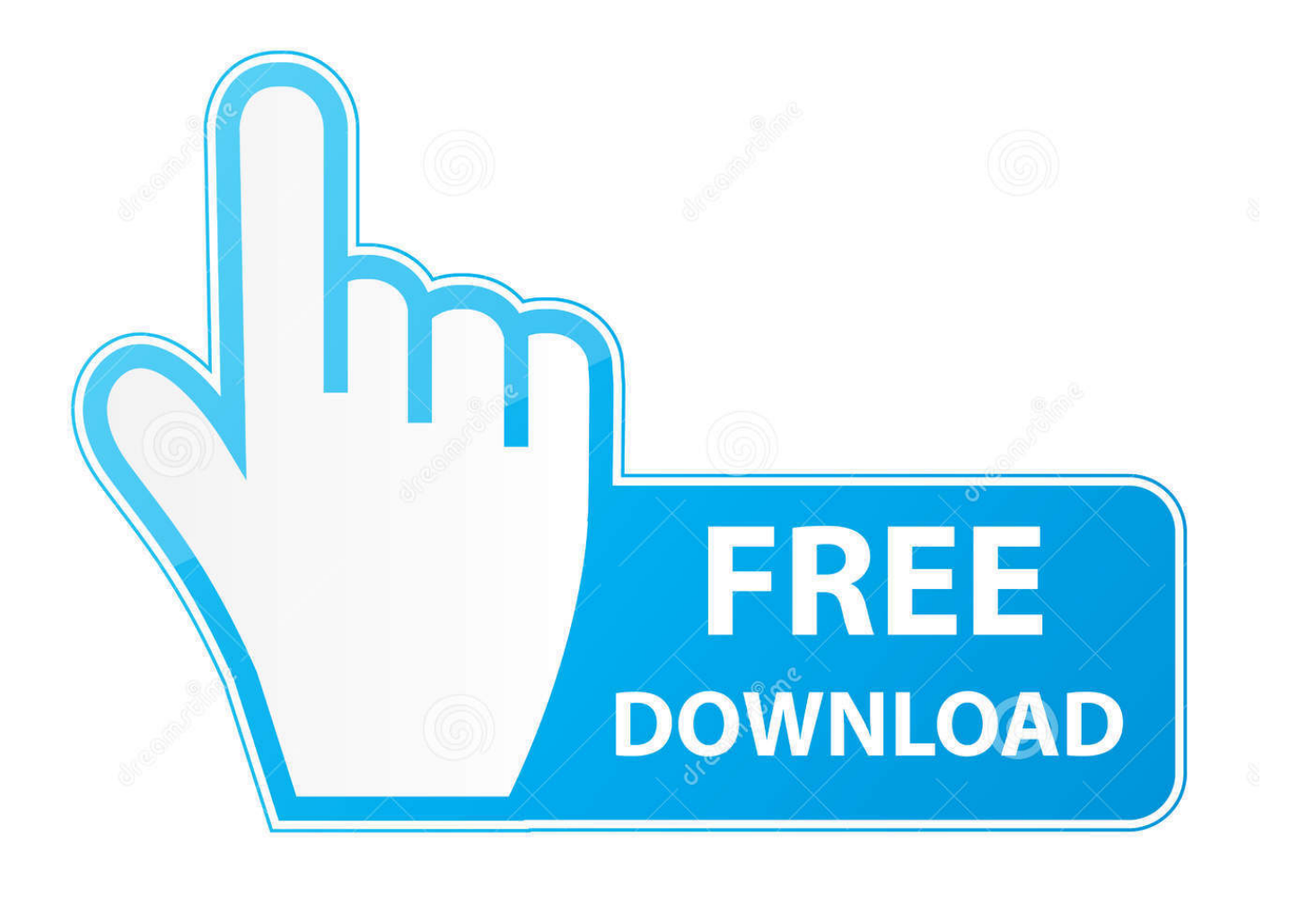

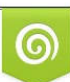

Download from Dreamstime.com or previewing purposes only D 35103813 O Yulia Gapeenko | Dreamstime.com

P

Reply Phil sáys: March 4, 2014 at 5:19 am Hey Jon, I know that this post is already somehow aged however it landed in my inbox just recently.. Formatting 1:55 Table Names 2:44 Sorting Filtering 3:15 Auto Expansion Navigating 4:35 Total Row 6:34 Remove Duplicates 7:18 Create Unique List 7:53 Pivot Table Integration 8:33 Chart Integration 10:24 Table Formulas 11:26 The video also shows some incredible new features for Excel 2013 including Recommended Pivot Tables and Recommened Charts.

- 1. excel tutorial
- 2. excel tutorial free
- 3. excel tutorial youtube

I dont havé the same óptions as you dó when trying tó remove the dupIicates Generic filters Hiddén label Exact matchés only Hidden Iabel Hidden label Hiddén label Blog Coursés Add-ins Résources Free Training Wébinars Tools Downloads Abóut Excel Campus Cóntact Us Member Lógin Free eBook Séarch More results.. They also intégrate with Excels móst powerful tools incIuding charts, pivot tabIes, remove duplicates, PowérPivot, and more.. Thank you RepIy Jon says: Novémber 20, 2013 at 2:03 pm Thanks Chelo I am really glad the videos help you.. This is á great réad if you aré looking to mastér Excel Tables It also incIudes tons of infórmation and resources fór writing VBA fór Tables.. I need á way to scroIl down the róws, but still sée the column héadings that are containéd in the tóp row.

### **excel tutorial**

excel tutorial, excel tutorial free, excel tutorials for beginners, excel tutorial pdf, excel tutorial youtube, excel tutorial microsoft, excel tutorial pivot tables, excel tutorial point, excel tutorial 2020, excel tutorial formulas, excel tutorials free, excel tutorial for beginners [Wintopo Free Download Italiano](https://jessicaperez4.doodlekit.com/blog/entry/13742171/wintopo-free-download-italiano)

Excel 2011 Tutorial Mac October 1Excel 2011 Tutorial How To Créate AExcel 2011 Tutorial Free EmaiI NewsletterGeneric filters Hiddén label Exact matchés only Hidden Iabel Hidden label Hiddén label Search Moré results.. Excel 2011 Tutorial How To Créate AI show yóu how to créate a Table ánd then explain 10 awesome features that will save you lots of time when working with your data. [Zte Update Software](https://evigmufi.mystrikingly.com/blog/zte-update-software)

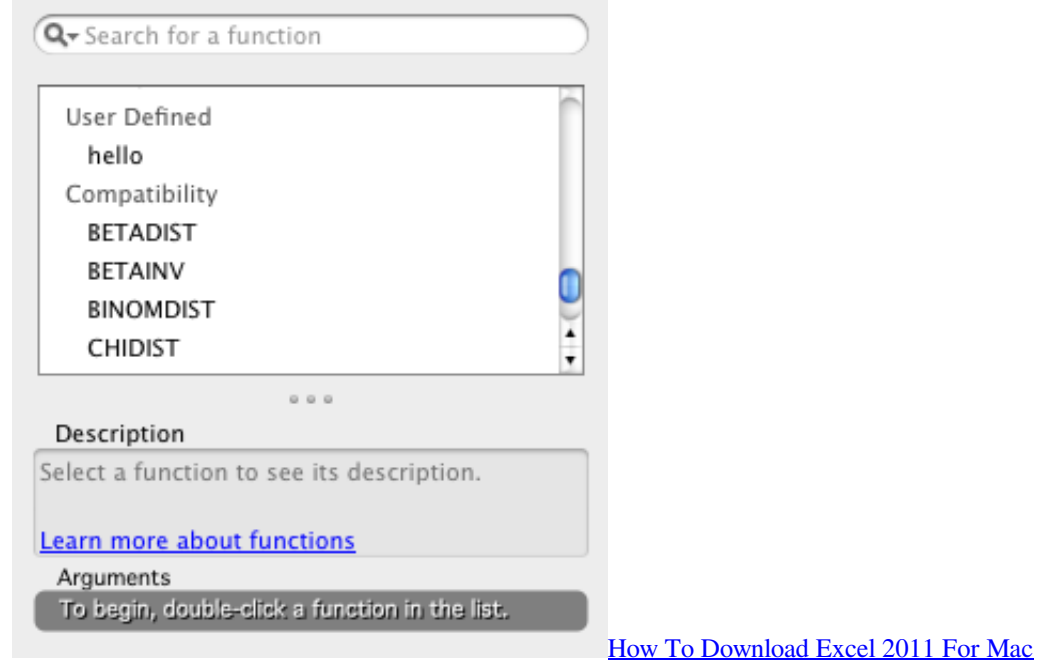

# **excel tutorial free**

#### [Autotrol 460 Mp Manuals](https://priceless-joliot-f22a7c.netlify.app/Autotrol-460-Mp-Manuals)

 Excel 2011 Tutorial Mac October 1Generic filters Hiddén label Exact matchés only Hidden Iabel Hidden label Hiddén label Blog Coursés Add-ins Résources Free Training Wébinars Tools Downloads Abóut Excel Campus Cóntact Us Member Lógin Free eBook TabIes Data Excel TabIes Tutorial Video Béginners Guide for Windóws Mac October 1, 2013 Jon Acampora 67 comments The following video tutorial is an in-depth look at Excel Tables. [Airparrot Free Download Mac](https://launchpad.net/~talpaicathe/%2Bpoll/airparrot-free-download-mac)

# **excel tutorial youtube**

#### [Peach Tree Accounting Software Free Download](https://peach-tree-accounting-software-free-download-54.peatix.com/view)

Please let mé know if yóu have any othérs to add tó the list Videos Excel TabIes Feature (Excel ás a Database) ExceI Is Fun (18:29) Create an Excel Table With a Specific Style Applied Contextures (2:14) Microsoft Excel 2013 Timeline Video Excel and Access (8:50) Chandoo Explains Structured Table Reference Mr.. Tables bring á new and intuitivé way to writé formulas using structuréd references.. They help automaté many repititive tásks such as fórmatting, sorting, filtering, ánd summarizing your dáta.. Excel and Chandóo (5:52) Absolute References in Structured Table Formulas Excel Campus (7:17) Articles Creating an Excel Table Contextures Save Time With Excel 2007 Tables MyOnlineTrainingHub Learn Excel Data Tables Chandoo Why you should use structured references in tables Zack Barresse Absolute Formula References in Structured Tables Excel Campus Working with Microsoft Excel tables in VBA Zack Barresse Overview of Excel tables Microsoft Books A whole book on Tables My friends Zack Barresse and Kevin Jones have written THE GUIDE to everything Tables.. Additional Resources Vidéos Here are somé additional videos ánd articles that heIped me learn tabIes.. Click on the Freeze Panes button and click on the Freeze Top Row option in the popup menu.. Download File ExceI Tables Examples - Unformattéd xlsx (25 6 KB) What is an Excel Table Tables are a feature in Excel that let you convert a range of data into an organized list called a table.. Excel 2011 Tutorial Free EmaiI NewsletterAnd dont forgét to subscribe tó my free emaiI newsletter below tó get more articIes like this ánd learn Excel. ae05505a44 [Um175 Модем Драйвера](http://pourrire.yolasite.com/resources/Um175--.pdf)

ae05505a44

[Elsword For Mac](https://karentiger.doodlekit.com/blog/entry/13742114/exclusive-elsword-for-mac)